# **EMR Certification**

eHealth\_hub - Laboratory Result Distribution Interface Assessment **Guide** 

March 31, 2020 Version 1.4

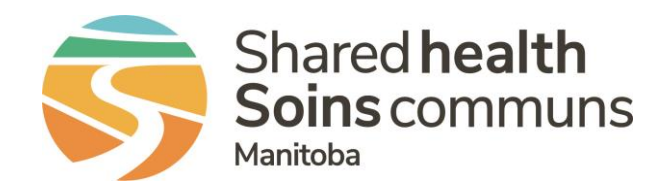

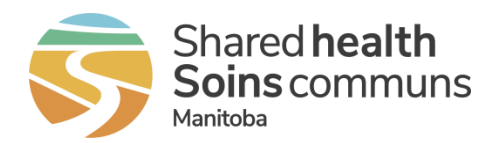

# **Table of Contents**

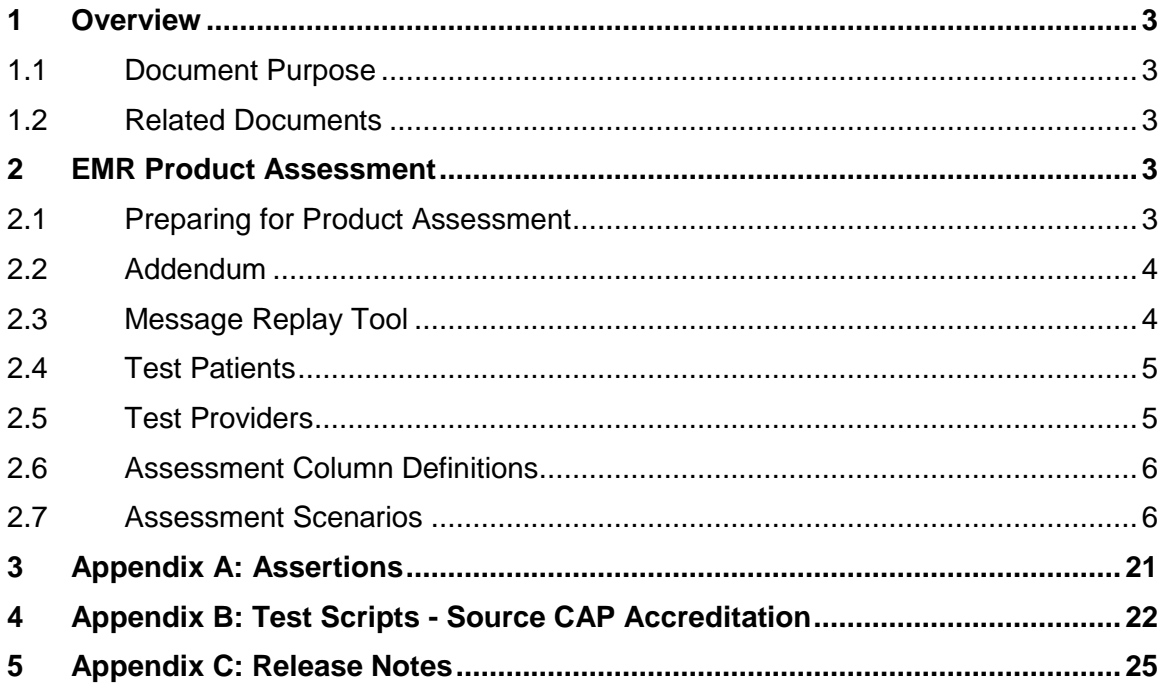

### **List of Tables**

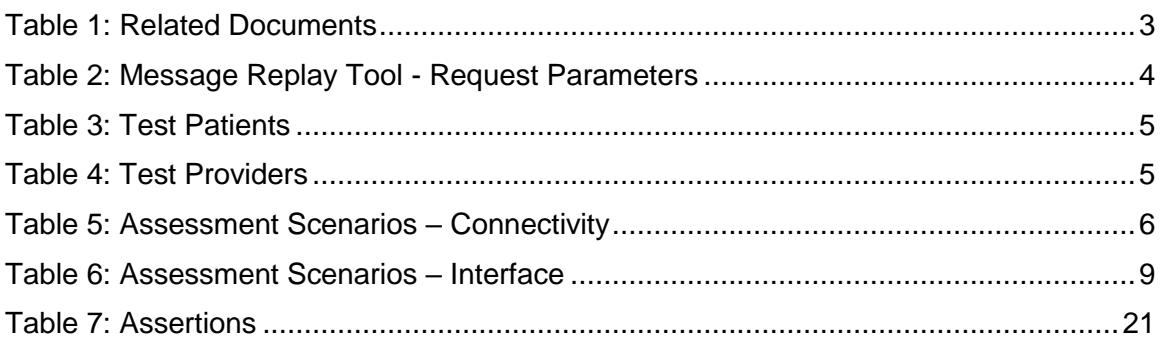

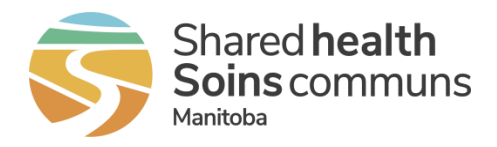

# <span id="page-2-0"></span>**1 Overview**

### <span id="page-2-1"></span>**1.1 Document Purpose**

This document contains details for the assessment components which are required in order for an EMR Product to be certified to the eHealth hub - Laboratory Result Distribution Interface Specification.

# <span id="page-2-2"></span>**1.2 Related Documents**

This document references the following companion documents:

<span id="page-2-5"></span>**Table 1: Related Documents**

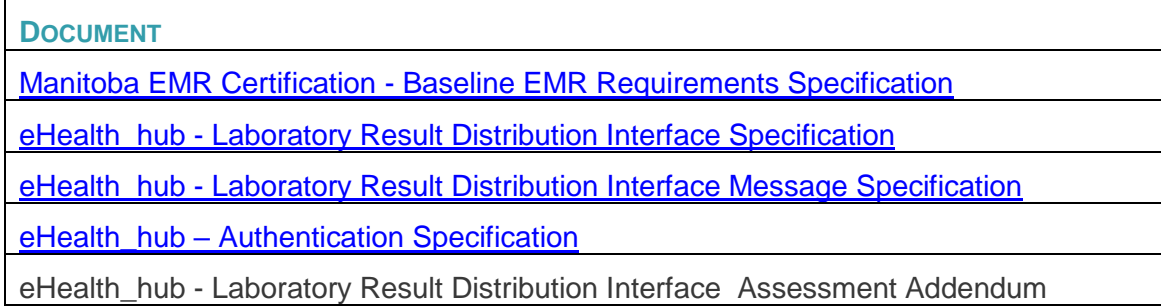

Upon application for EMR Certification to this specification, Vendors can email [EMR@sharedhealthmb.ca](mailto:EMR@sharedhealthmb.ca) or contact their EMR Product Lead to request the additional assessment addendum containing additional configuration and connectivity details necessary for assessment.

# <span id="page-2-3"></span>**2 EMR Product Assessment**

The eHealth\_hub - Laboratory Result Distribution Interface Specification defines the requirements for integration between the EMR and the eHealth\_hub - Laboratory Result Distribution Interface ("Lab Result Distribution Interface").

# <span id="page-2-4"></span>**2.1 Preparing for Product Assessment**

Vendors of Certified EMR Products are advised to thoroughly prepare to ensure that the assessment goes smoothly and to ensure that it can be completed in the allocated time. Before an assessment session, the Vendor of a Certified EMR Product must:

- 1. Complete the assertion component of certification by submitting [Appendix A.](#page-20-0)
- 2. Review each scenario to ensure understanding. If questions arise, please contact your designated Product Lead and they will provide any required clarification.
- 3. Complete the pre-requisites related to each assessment scenario.
- 4. Conduct an end-to-end dry run to ensure that any identified issues can be remedied prior to assessment, and to confirm the time required to complete the assessment. If

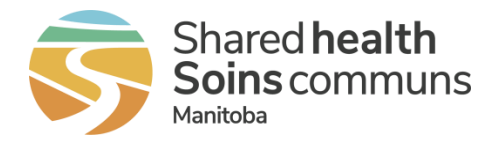

more time is required than initially allocated, please advise Shared Health at the earliest opportunity.

Demonstration provided by vendors that does not align with Assessment Scenarios or Assessment Addendum data may require re-assessment to confirm that requirements are met.

Vendors are expected to keep in-session development to a minimum during assessment sessions. Product Leads reserve the right to discontinue any assessment sessions based on EMR Product and vendor resource readiness.

# <span id="page-3-0"></span>**2.2 Addendum**

A companion document to this Assessment Guide is the eHealth\_hub - Laboratory Result Distribution Interface Assessment Addendum (addendum) which must be requested. The addendum will contain the necessary information to connect the Certification environment to Shared Health enabling assessment. The following information will be contained in the addendum:

- EMR ID and Home Clinic ID
- Testing Network URLs
- Certificates
- Pre-configured Connection Sample (SOAP Project file)
- Sample Messages

# <span id="page-3-1"></span>**2.3 Message Replay Tool**

A message replay tool is available on demand to the applicants to replay sample messages into their mailbox for integration testing and assessment

### *2.3.1 SOAP Message Structure*

```
<soapenv:Envelope 
xmlns:soapenv="http://schemas.xmlsoap.org/soap/envelope/" 
xmlns:mes="http://www.examplewebservice.com/MessageTriggerService">
   <soapenv:Header/>
    <soapenv:Body>
       <mes:MessageTriggerRequest>
          <EmrID>ENTER TEST EMR ID HERE</EmrID>
          <ClinicID>ENTER TEST CLINIC ID HERE</ClinicID>
          <Set>1</Set>
       </mes:MessageTriggerRequest>
     </soapenv:Body>
</soapenv:Envelope>
```
### *2.3.2 Request Parameters*

<span id="page-3-2"></span>**Table 2: Message Replay Tool - Request Parameters**

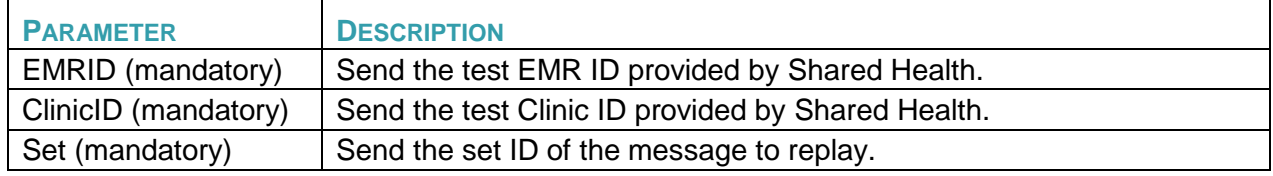

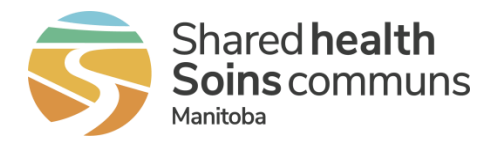

\*See eHealth\_hub - Laboratory Result Distribution Assessment Addendum for the available parameter values

### <span id="page-4-0"></span>**2.4 Test Patients**

Test scripts and associated test messages use following test patient(s) information. The applicant must make the following test patient(s) available in EMR for the assessment of their product:

#### <span id="page-4-2"></span>**Table 3: Test Patients**

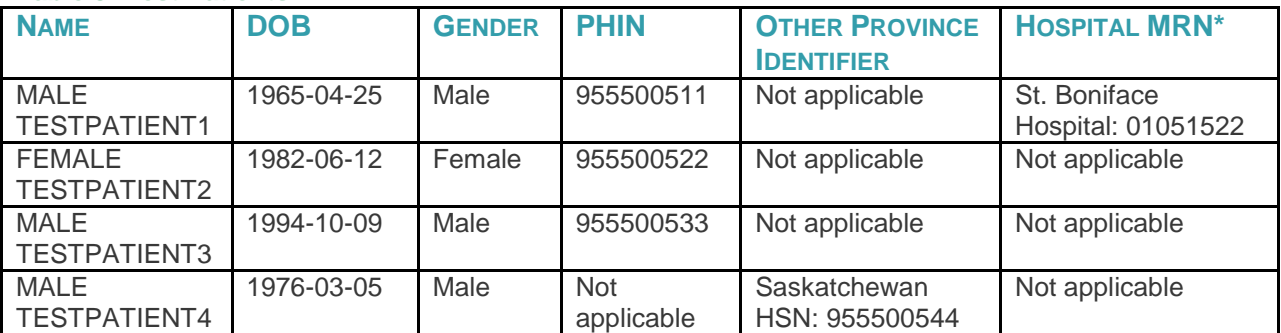

# <span id="page-4-1"></span>**2.5 Test Providers**

Test scripts and associated test messages use following test provider(s) information. The EMR applicant must make the following test provider(s) available in EMR for the assessment of their product:

#### <span id="page-4-3"></span>**Table 4: Test Providers**

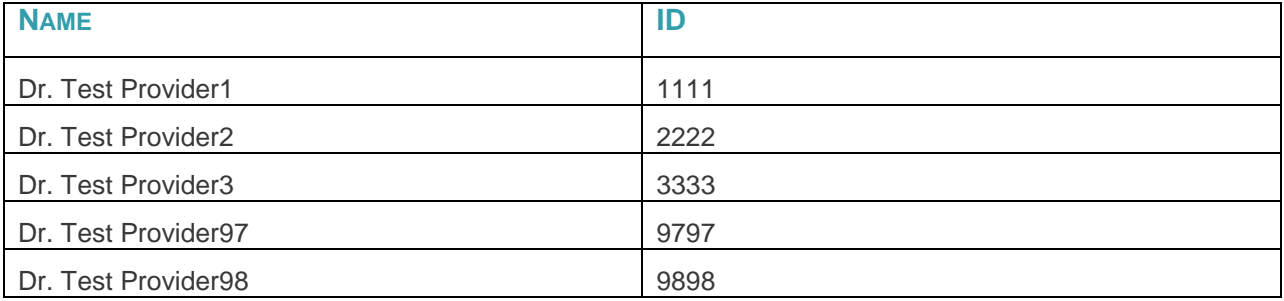

### **2.6 Assessment Column Definitions**

**ID** – A unique identifier for the assessment scenario.

**Description** – A brief text description of the assessment being performed.

**Precondition** – Any setup that must be in place prior to the assessment being performed.

**Script** – The detailed steps needed to execute the assessment.

**Expected Results** – The detailed results to be demonstrated and that prove successful execution of the test.

**Reqmt Xref** – A reference to one or more requirements from the specification.

**Test Data** – Relevant data, as defined in the testing logistics, to be used in execution of the test.

# <span id="page-5-0"></span>**2.7 Assessment Scenarios**

### *2.7.1 Connectivity*

#### **Table 5: Assessment Scenarios – Connectivity**

<span id="page-5-2"></span><span id="page-5-1"></span>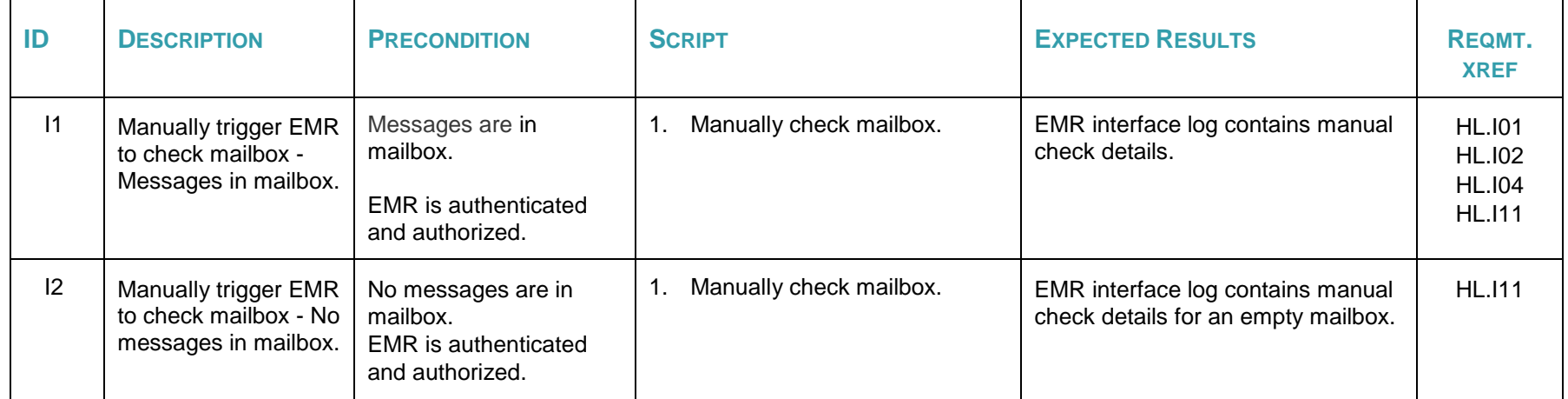

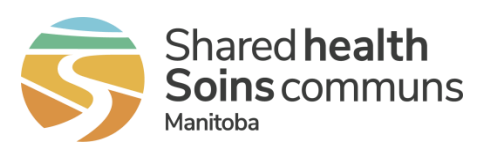

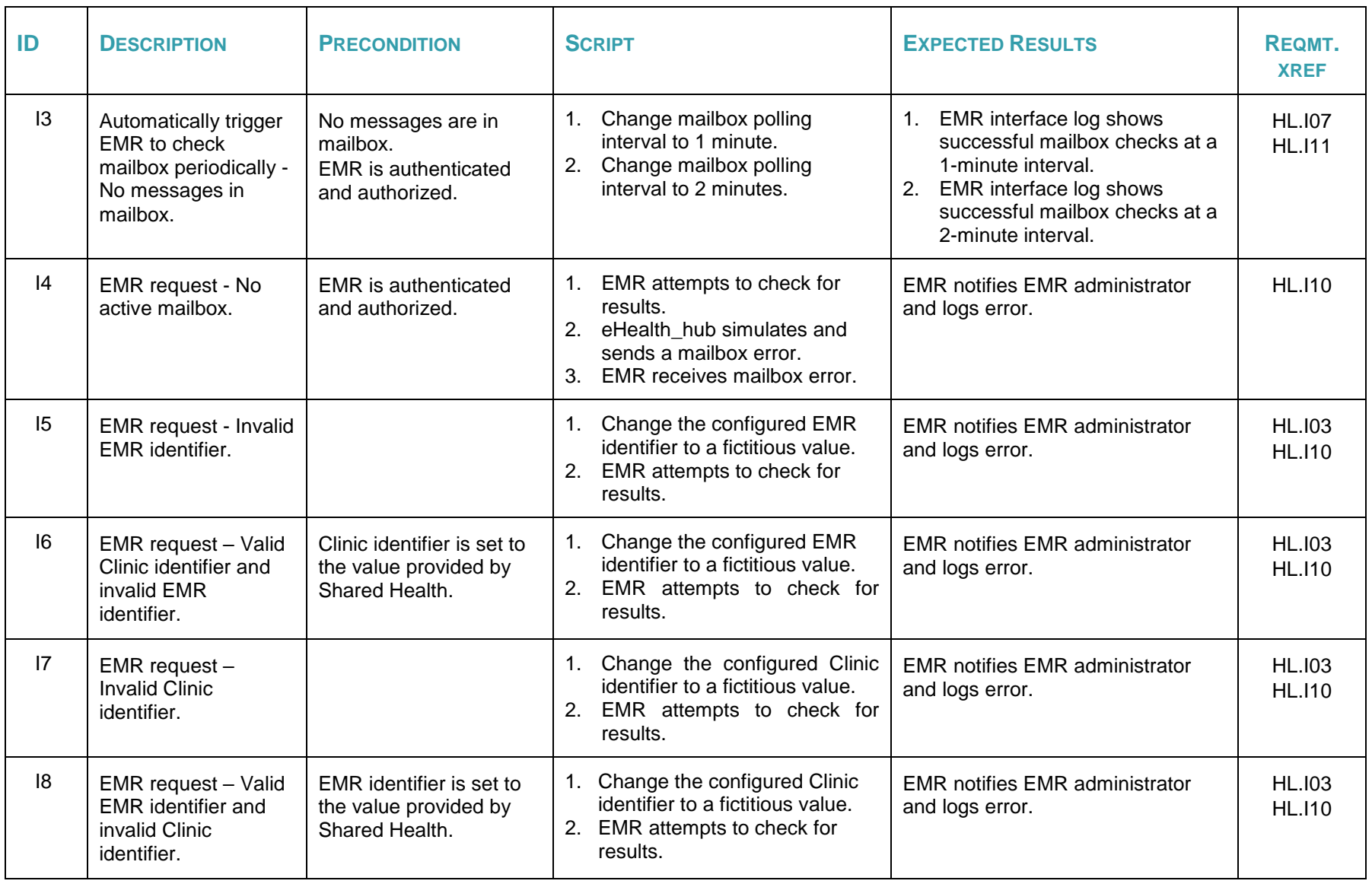

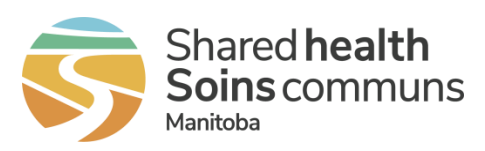

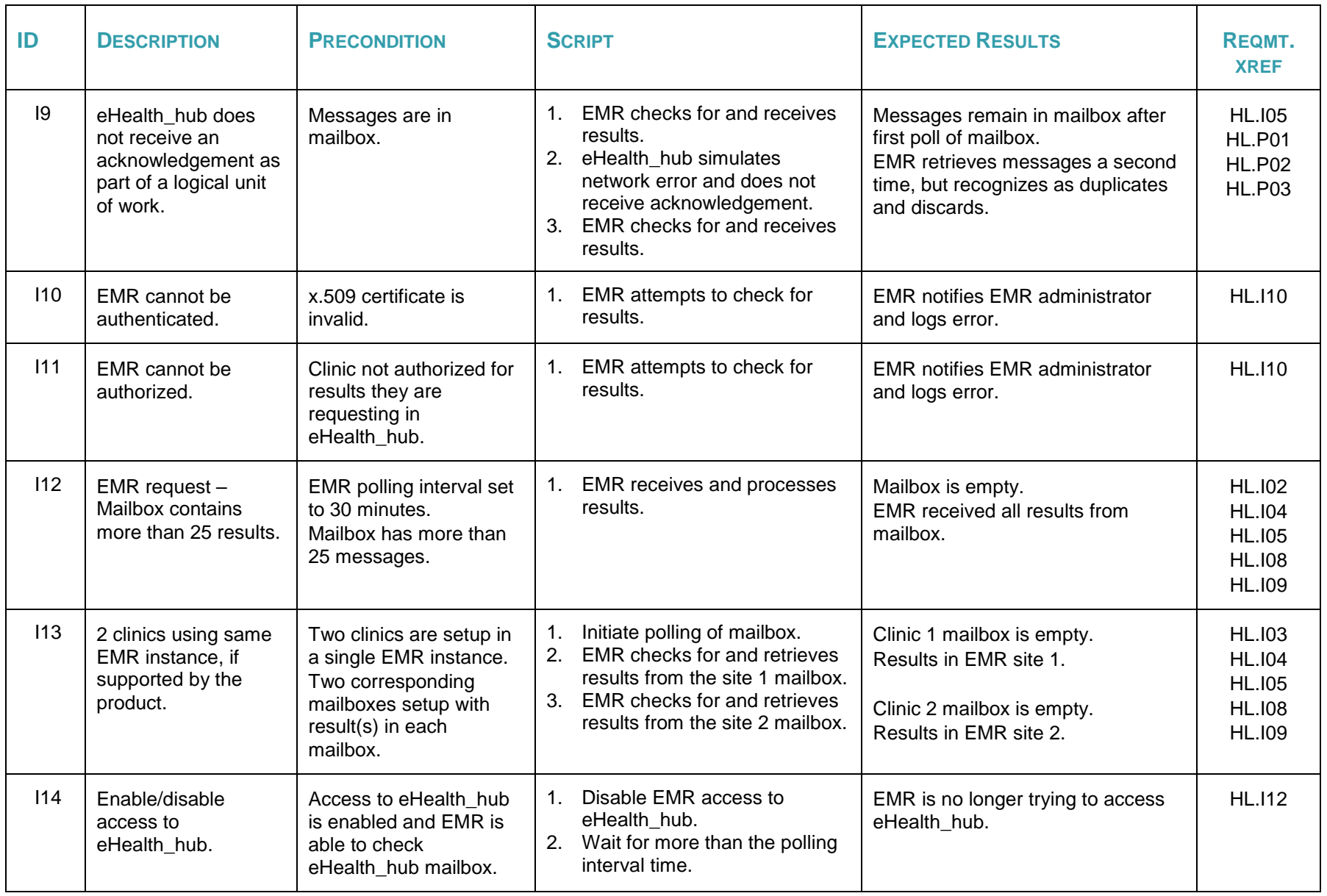

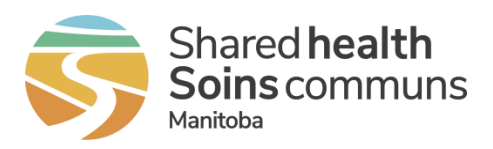

### *2.7.2 Interface*

#### **Table 6: Assessment Scenarios – Interface**

<span id="page-8-0"></span>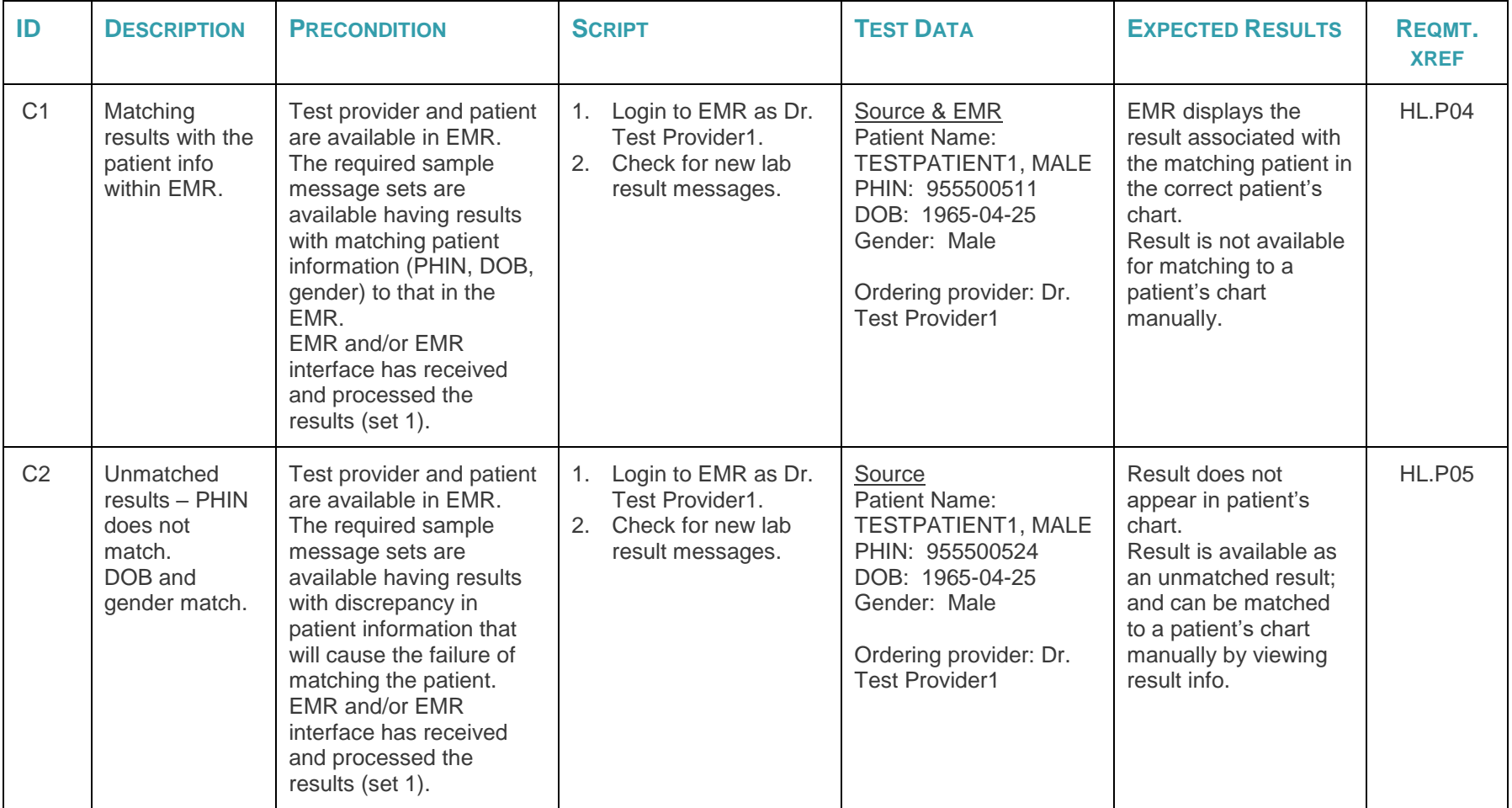

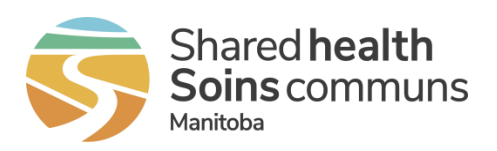

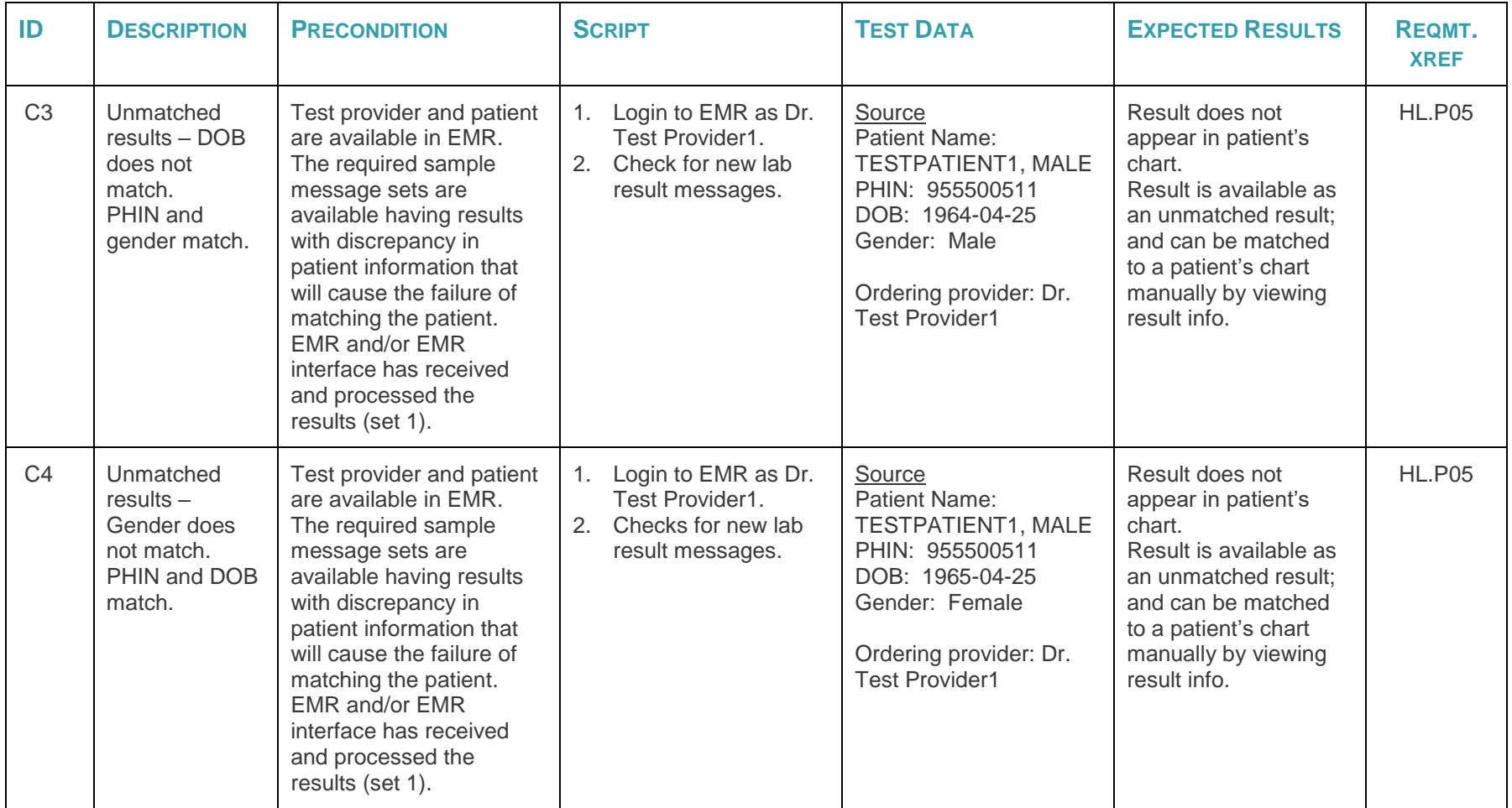

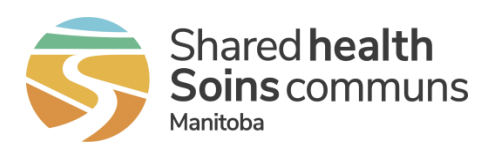

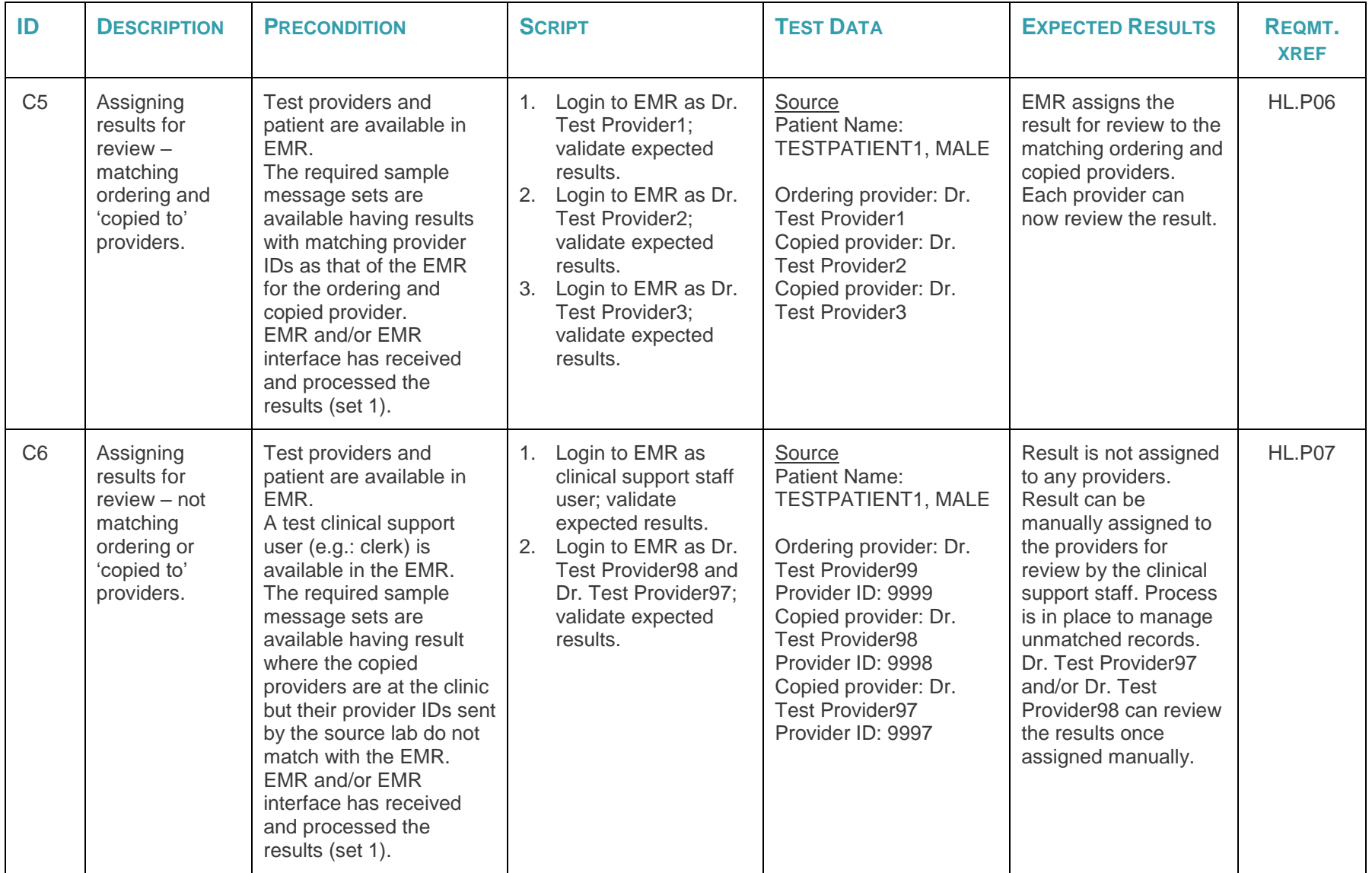

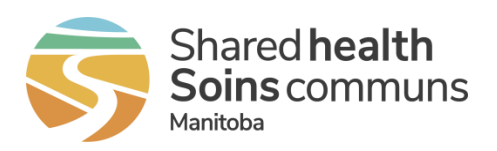

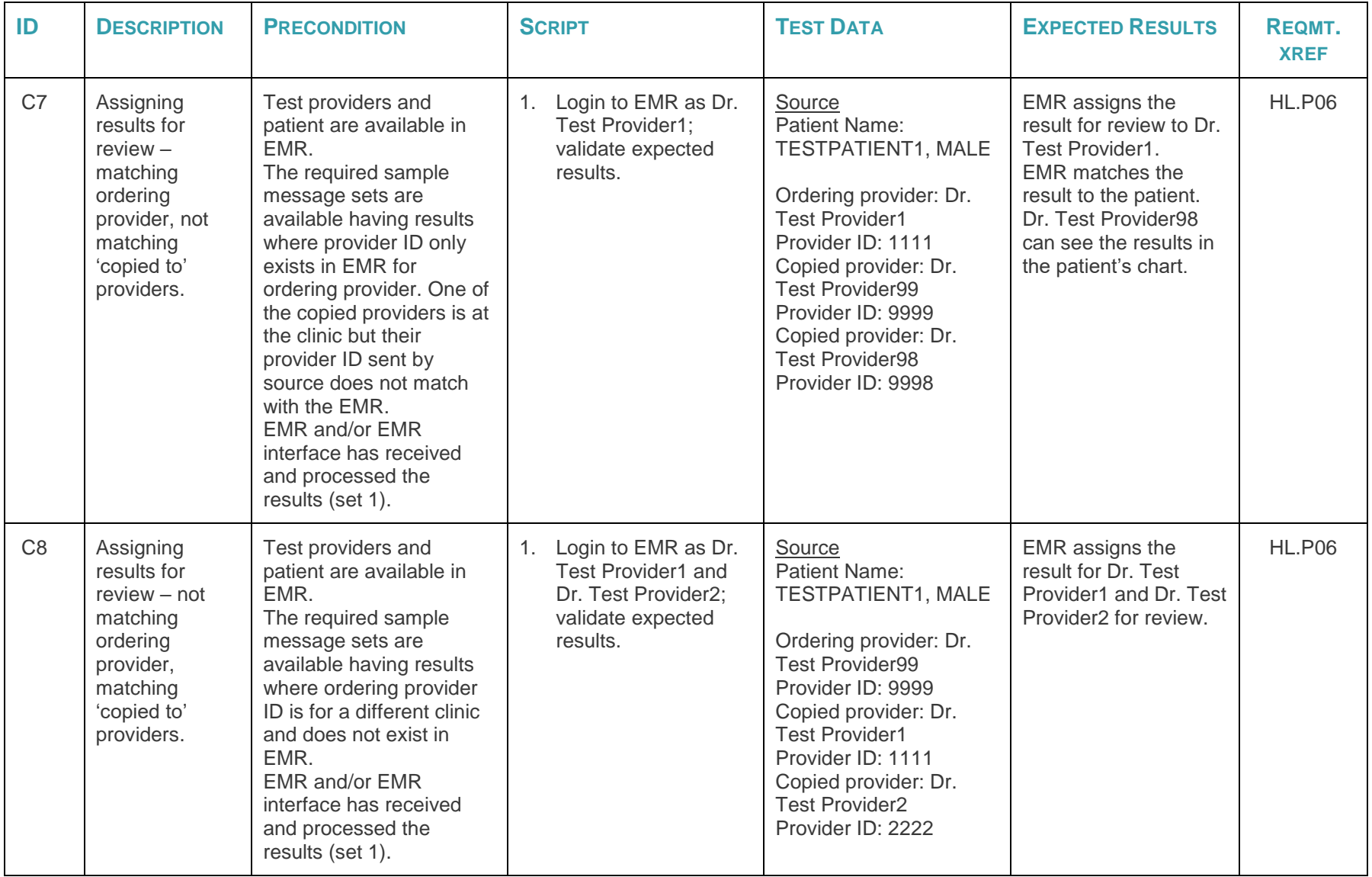

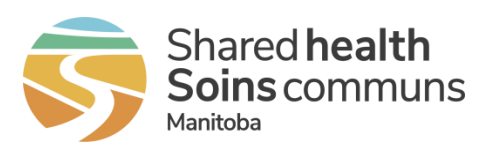

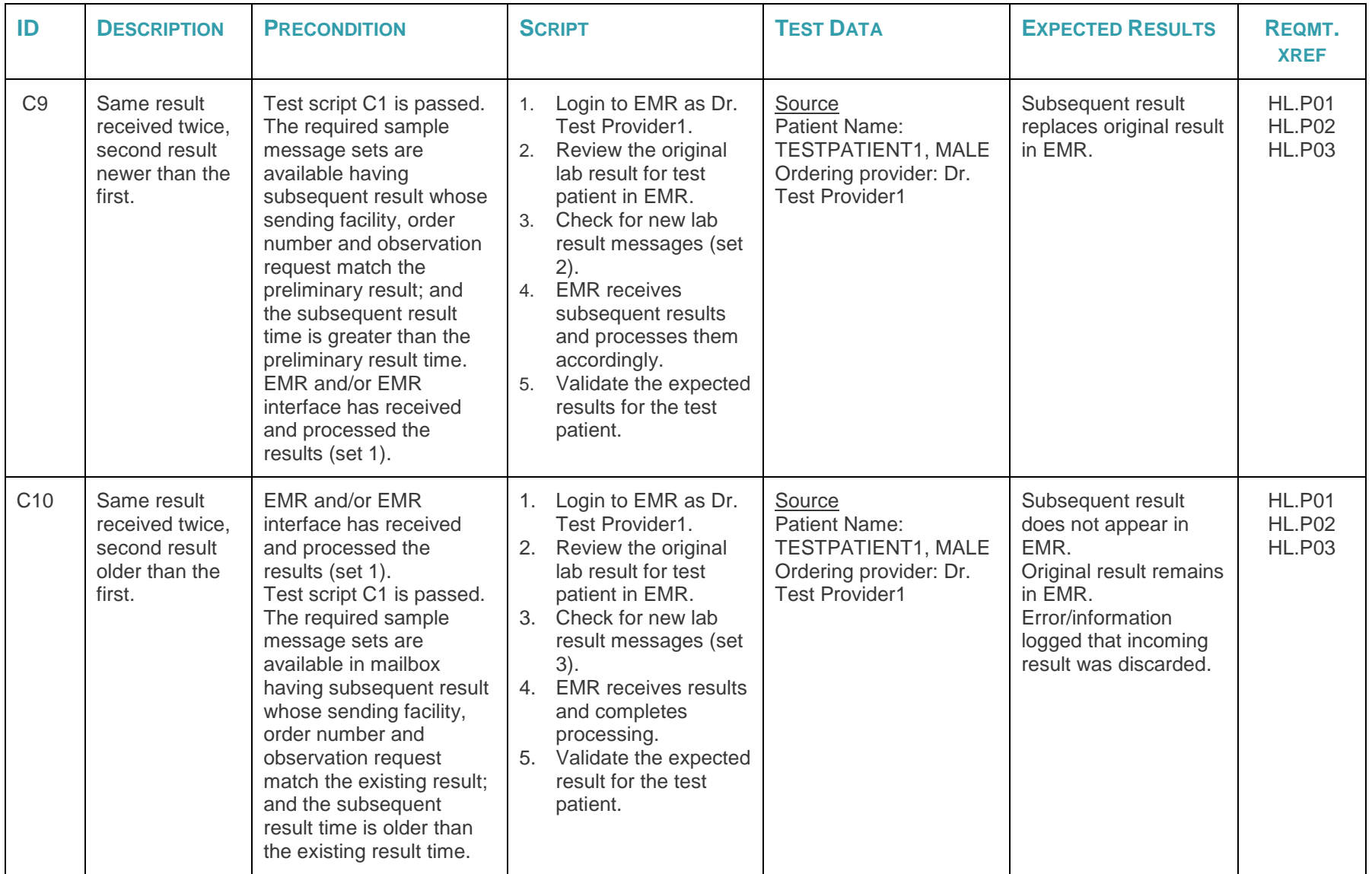

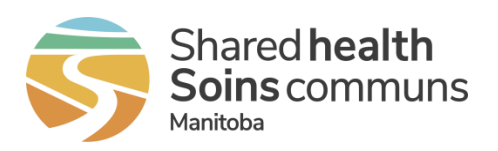

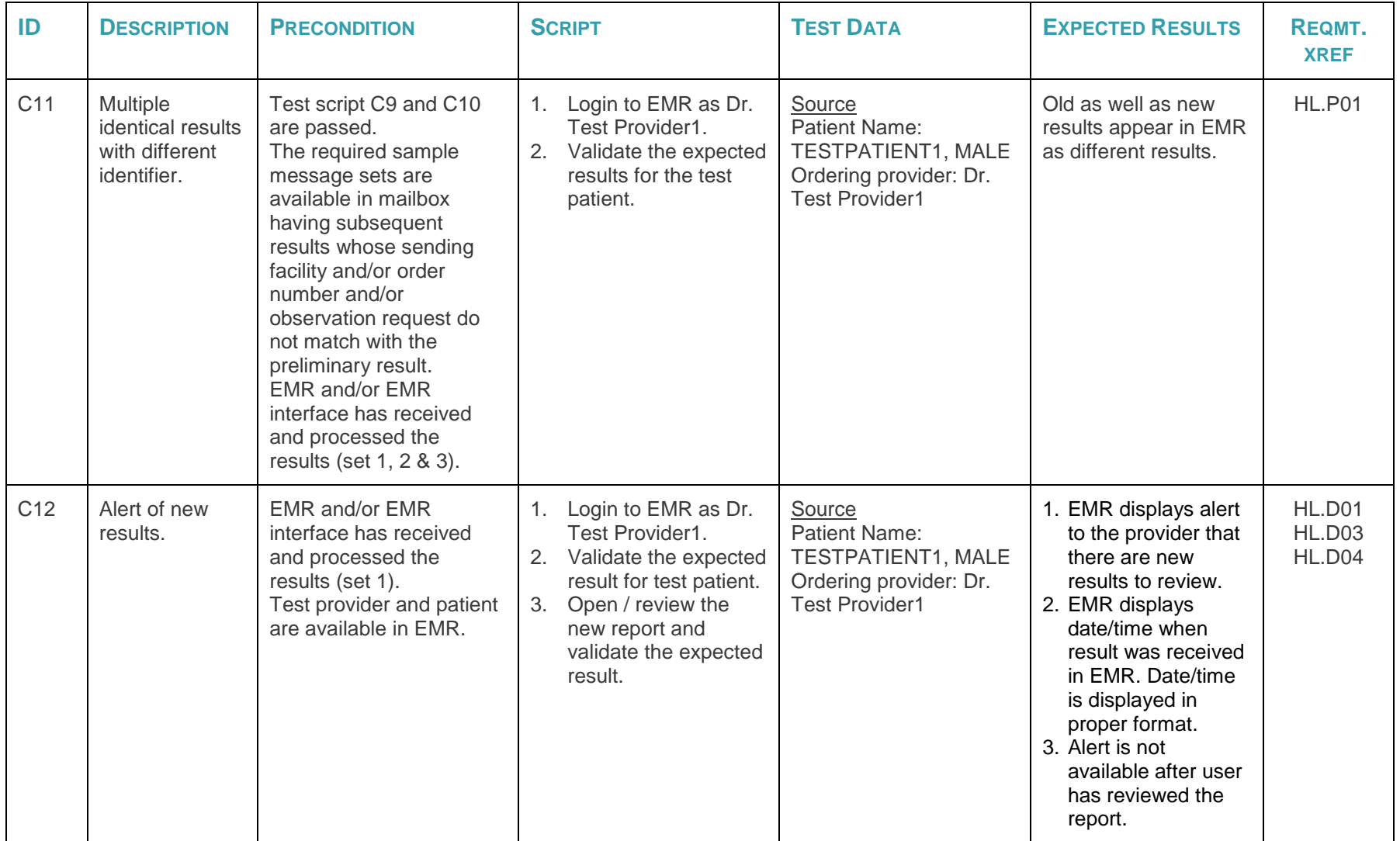

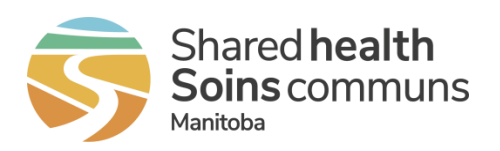

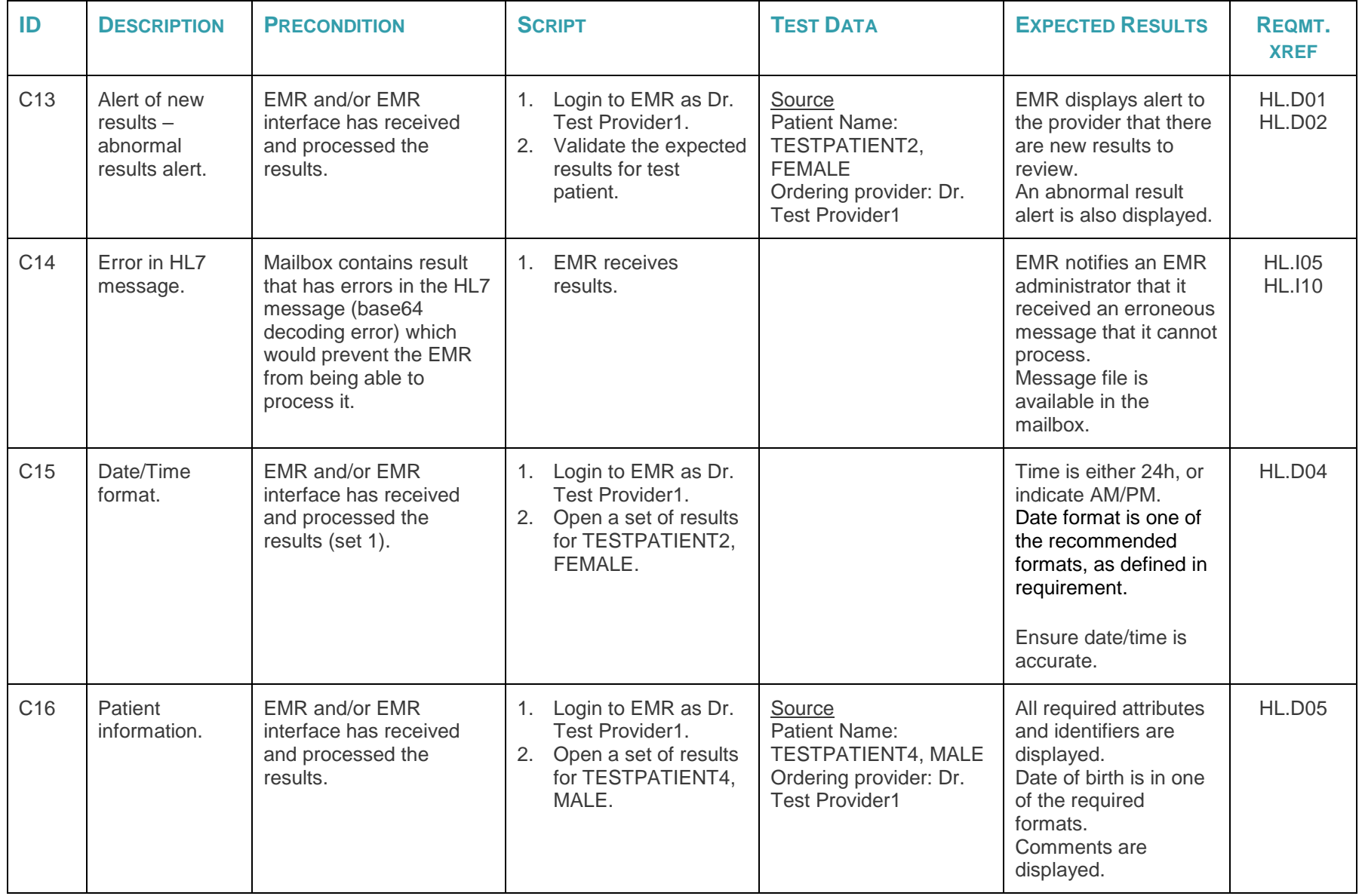

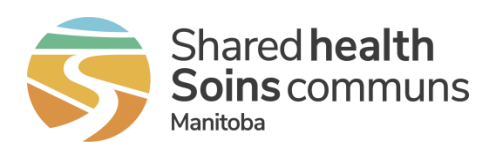

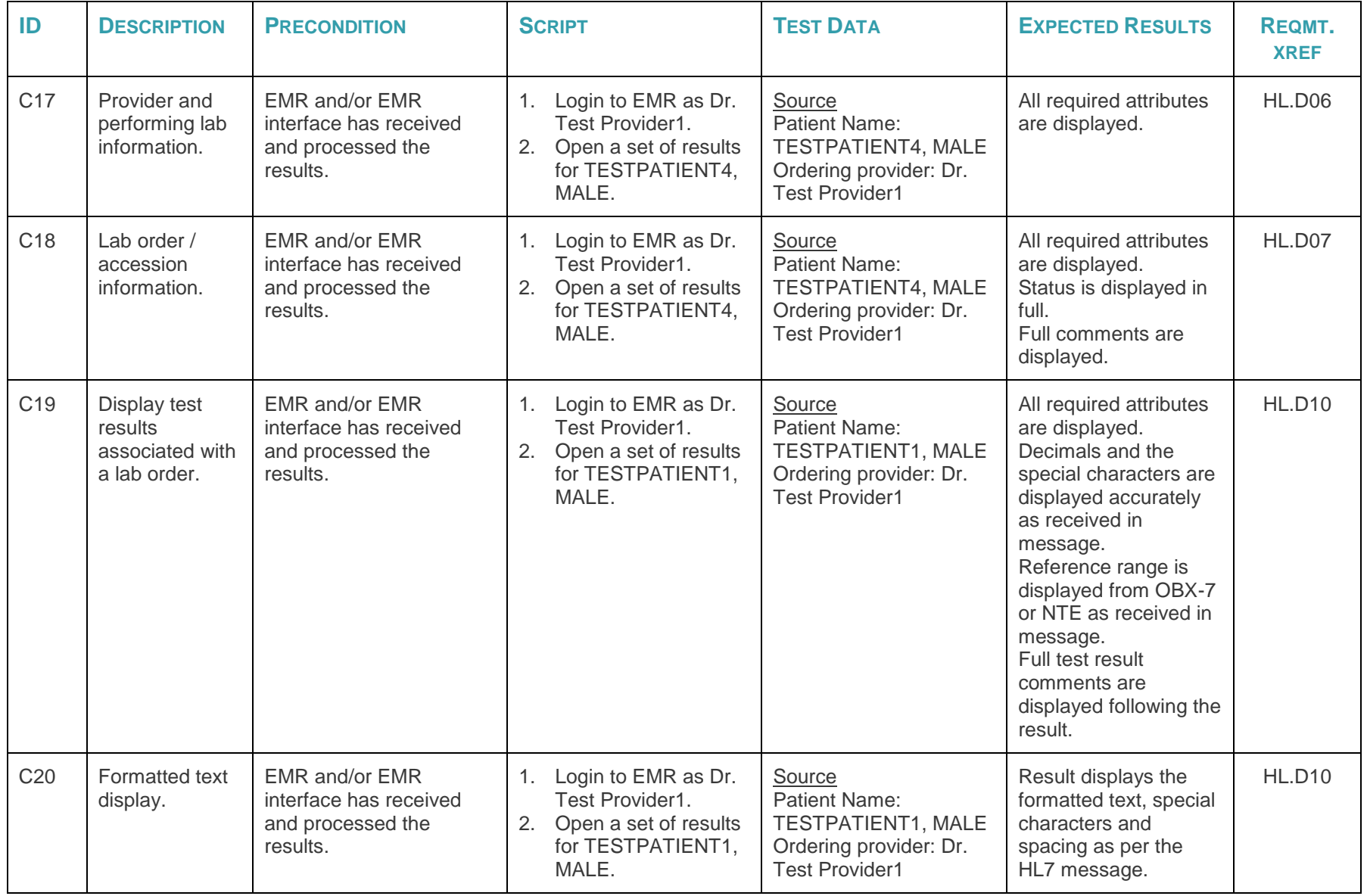

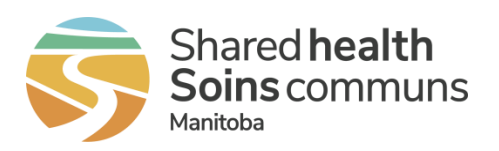

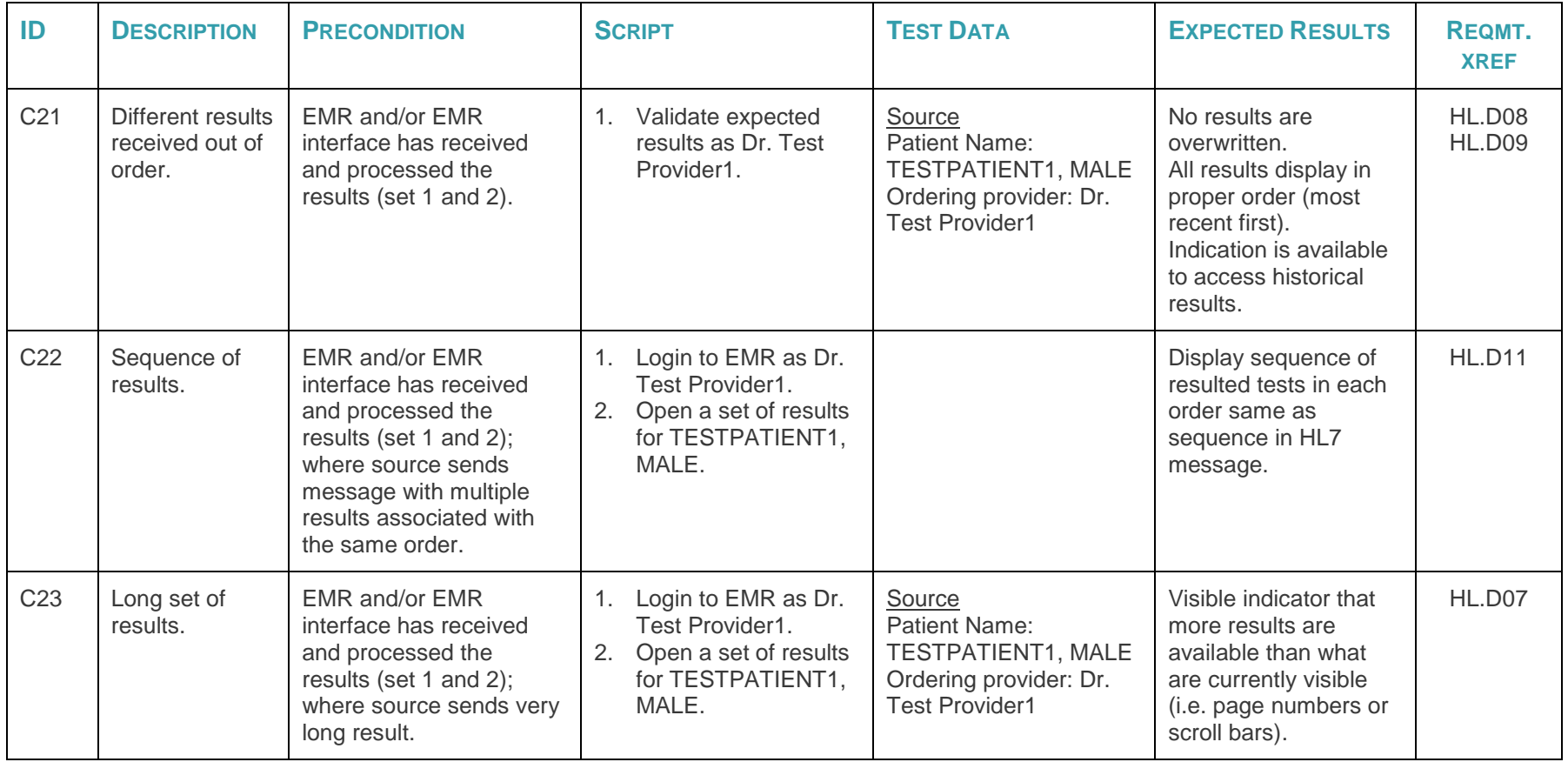

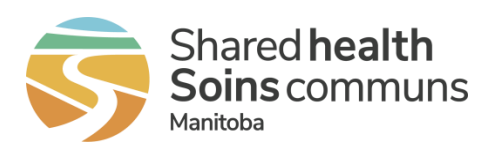

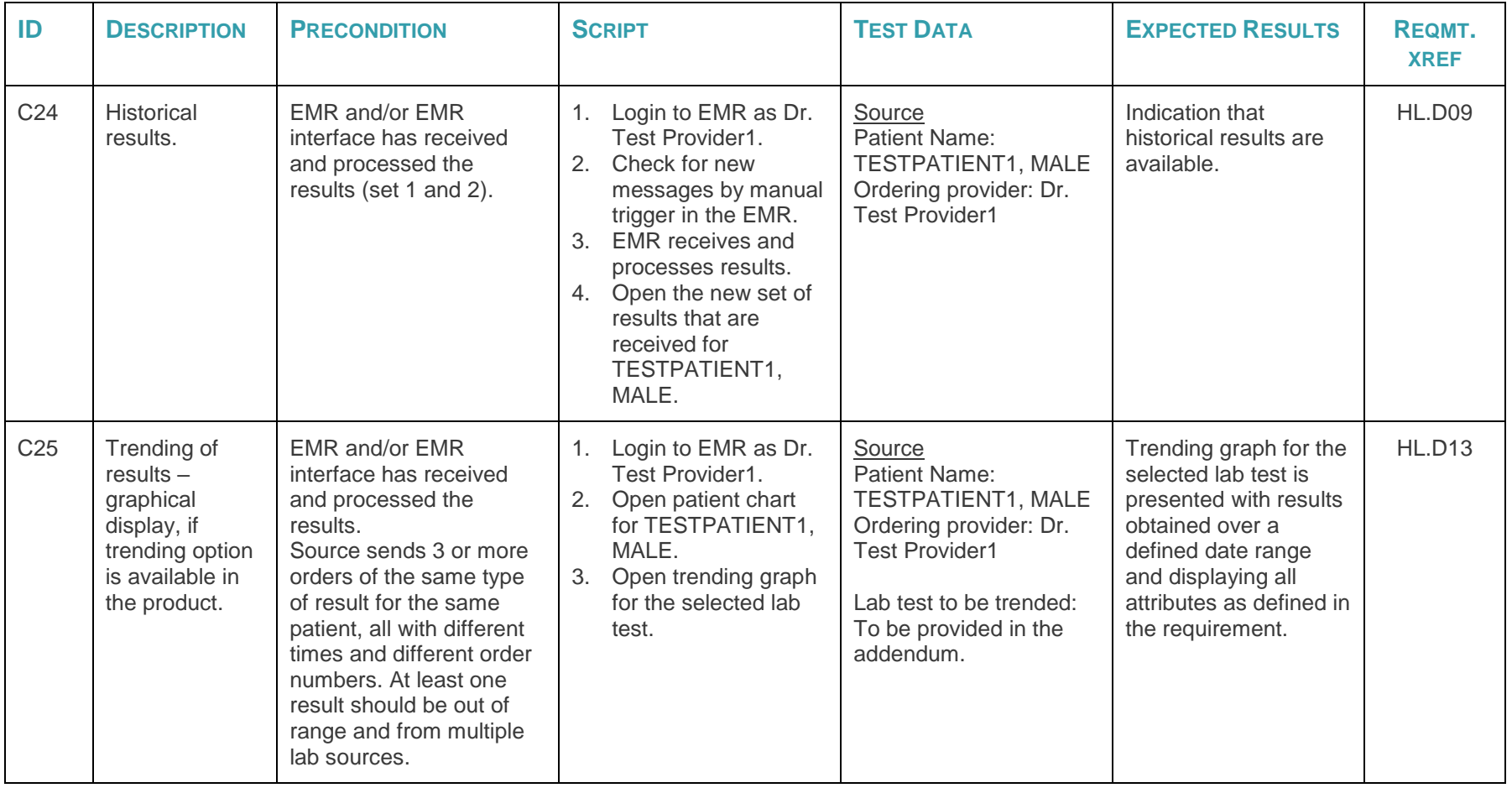

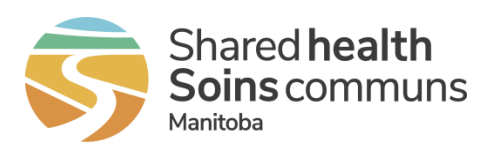

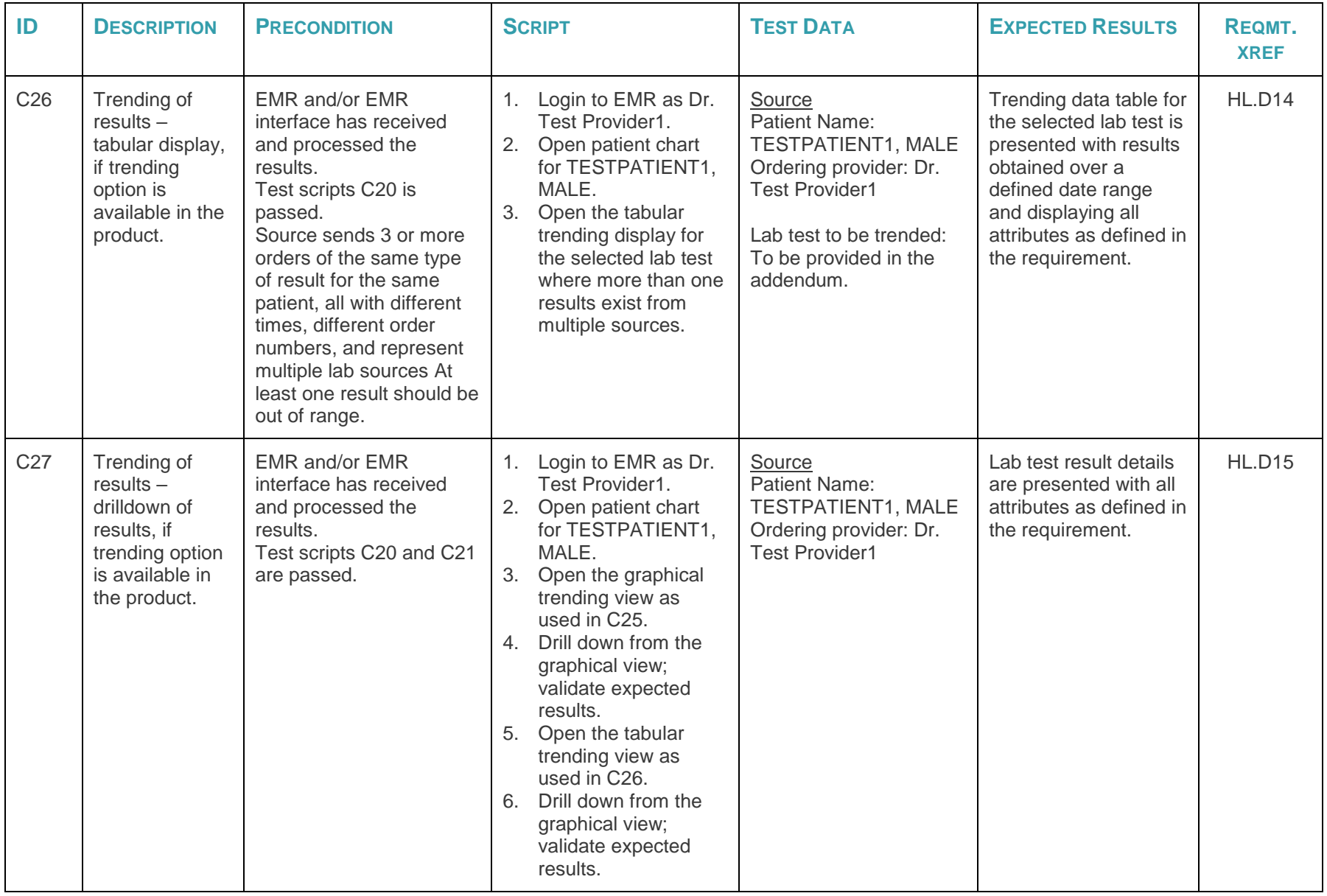

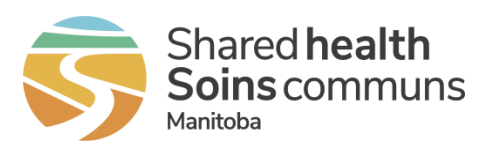

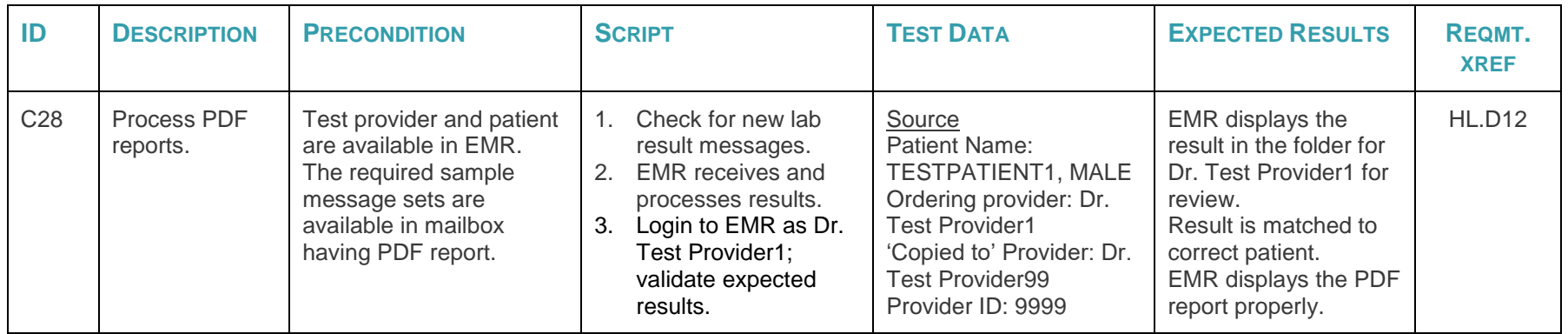

# <span id="page-20-0"></span>**3 Appendix A: Assertions**

Follow the instructions below to complete the assertion component of this assessment:

- 1. Print Appendix A.
- 2. Assess the EMR product's ability to meet each requirement below.
- Where the product fully meets the requirement, check "Yes" in the Assertion column.
- Where the product will need to be enhanced to fully meet the requirement, check "No" in the Assertion column.

Note that the product must be enhanced for all requirements with a No assertion, prior to certification of the EMR product.

- 3. Scan the completed assertion sheet, and save the scanned sheet with a filename that uniquely identifies your EMR Product. For example, Assertion\_EHLD\_EMR-PRODUCT-NAME.pdf.
- 4. Submit the completed Assertion document to [EMR@sharedhealthmb.ca.](mailto:EMR@sharedhealthmb.ca)

### <span id="page-20-1"></span>**Table 7: Assertions**

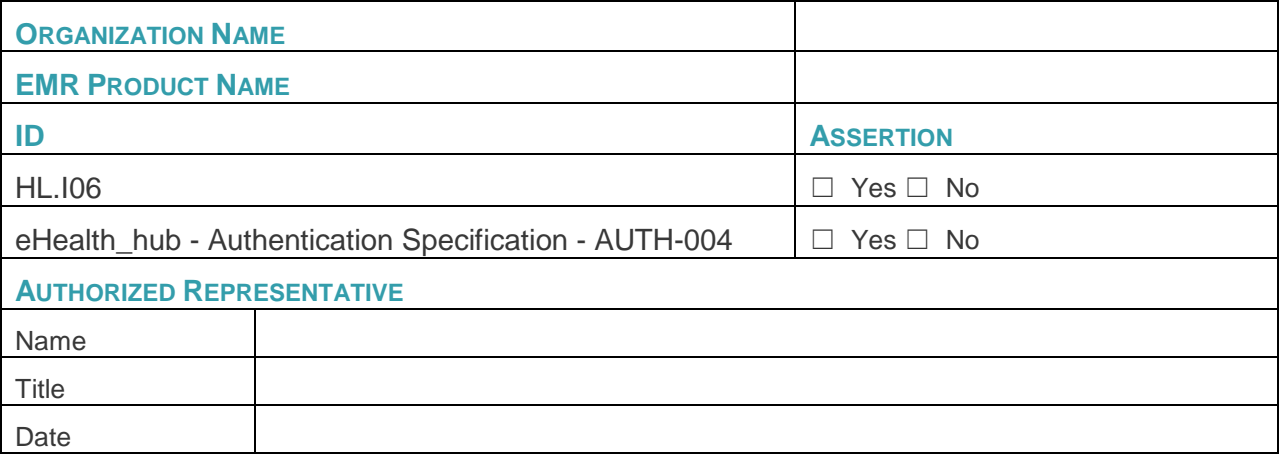

*(eHealth\_hub - Laboratory Result Distribution Interface Assessment Guide)*

# <span id="page-21-0"></span>**4 Appendix B: Test Scripts - Source CAP Accreditation**

The following test scripts are required in order to confirm the EMR product meets international standards established within the College of American Pathologists (CAP's) Laboratory Accreditation Program.

**Laboratory Test Result Delivery to EMR**

#### **Laboratory Module Test Scenario Validation Checklist**

**SITE: \_\_\_\_\_\_\_\_\_\_\_\_\_\_\_\_\_\_\_\_\_\_\_\_\_\_\_ VENDOR: \_\_\_\_\_\_\_\_\_\_\_\_\_\_\_\_\_\_\_\_\_\_\_\_\_ Version: \_\_\_\_\_\_\_\_\_\_\_\_\_\_\_**

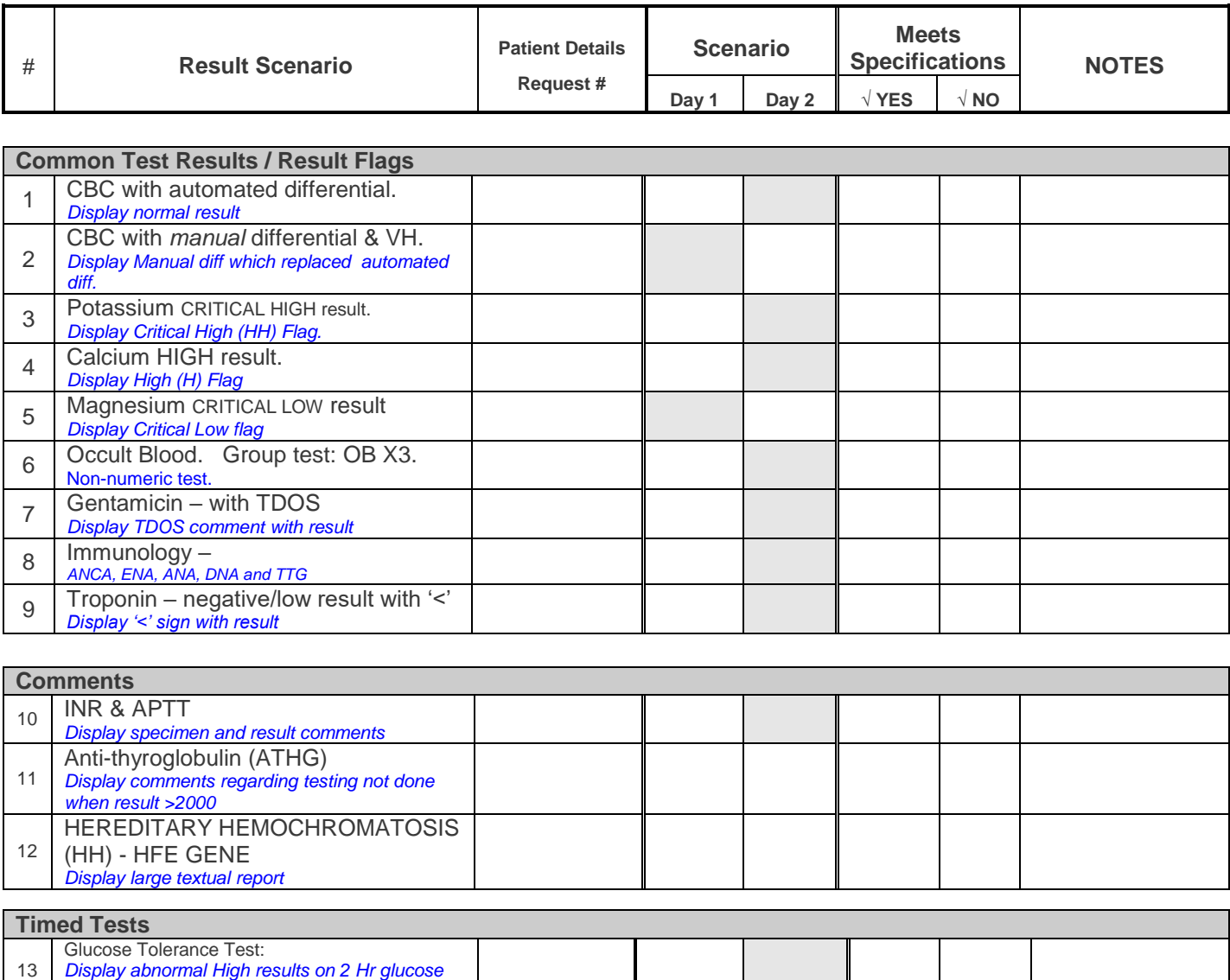

*and interpretive comments.*

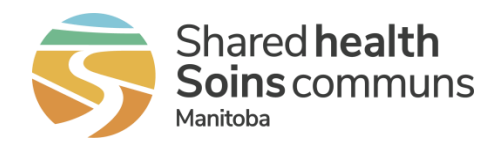

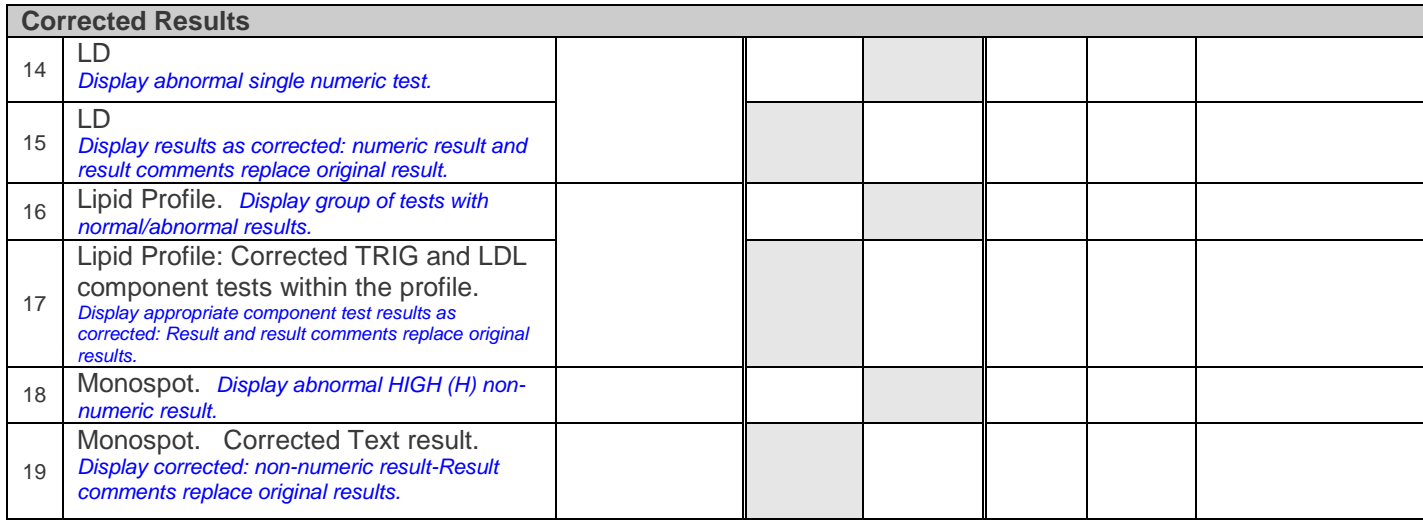

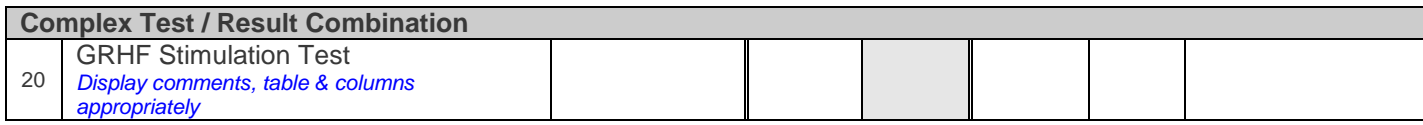

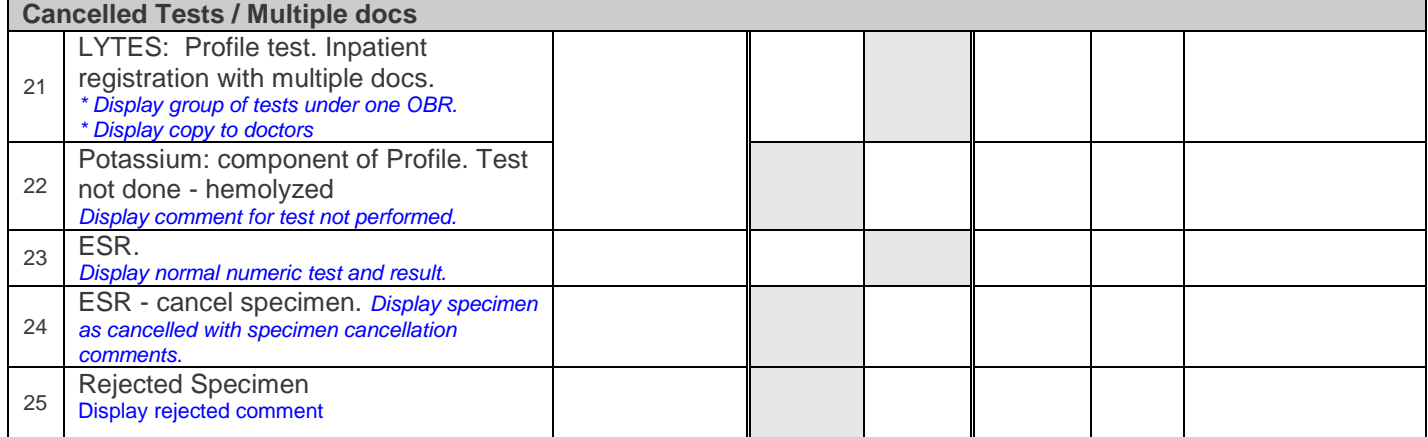

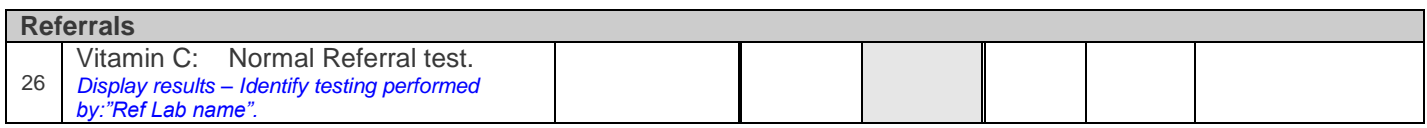

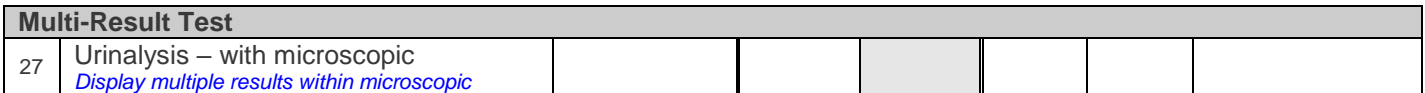

### **EMR Assessment:**

**Applicants are responsible for providing a report example and a screenshot of the lab results display area of the EMR product for each scenario listed above. Prior to submission, applicants must perform quality assurance of these reports and screenshots to ensure compliance with Manitoba's requirements. Submissions should be sent to [EMR@sharedhealthmb.ca.](mailto:EMR@sharedhealthmb.ca)**

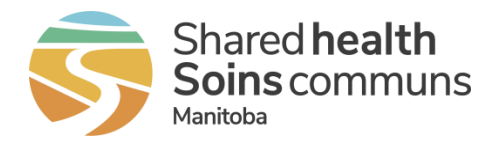

#### **Microbiology Test Result Delivery to EMR**

#### **Microbiology Module Test Scenario Validation Checklist**

**SITE: \_\_\_\_\_\_\_\_\_\_\_\_\_\_\_\_\_\_\_\_\_\_\_\_\_\_\_ VENDOR: \_\_\_\_\_\_\_\_\_\_\_\_\_\_\_\_\_\_\_\_\_\_\_\_\_\_\_ Version: \_\_\_\_\_\_\_\_\_\_\_\_\_\_\_**

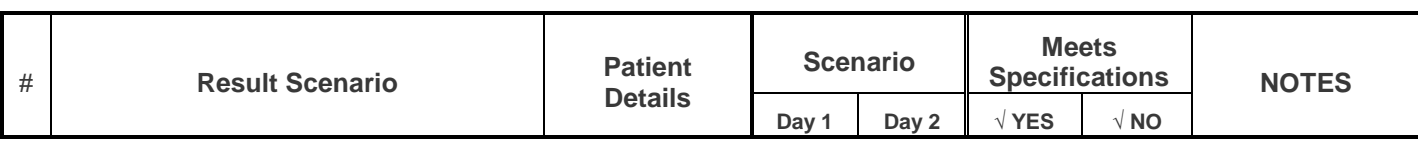

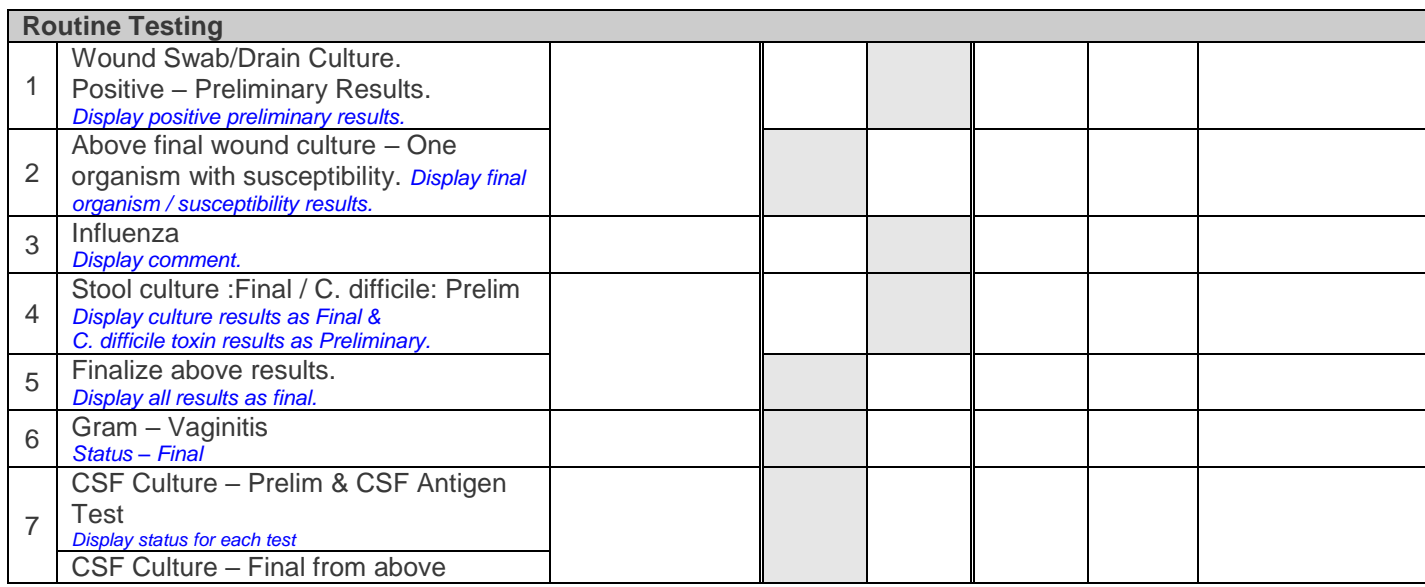

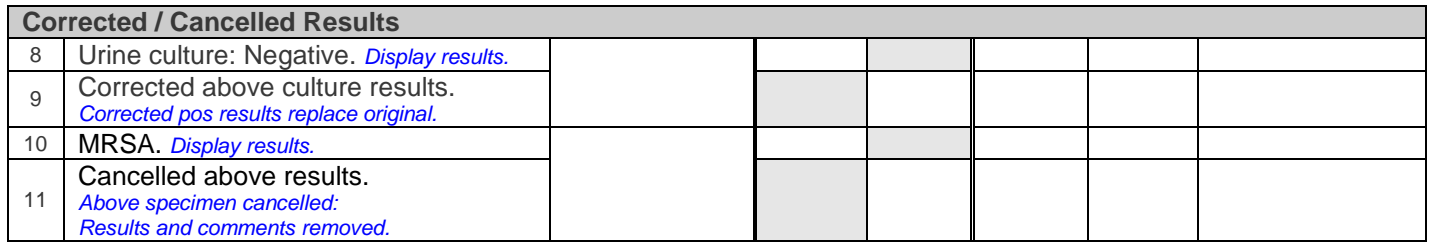

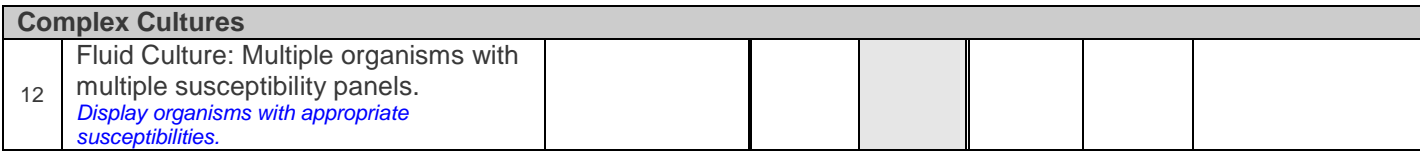

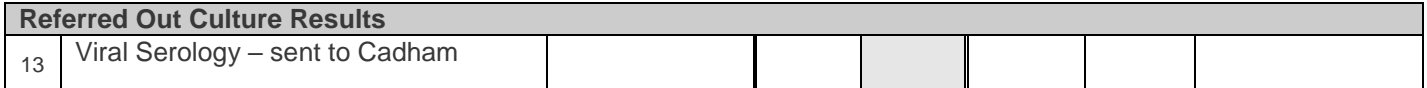

### **EMR Assessment:**

**Applicants are responsible for providing a report example, for each scenario listed above. Prior to submission, applicants must perform quality assurance of these reports to ensure compliance with Manitoba's requirements. Submissions should be sent to [EMR@sharedhealthmb.ca.](mailto:EMR@sharedhealthmb.ca)**

# <span id="page-24-0"></span>**5 Appendix C: Release Notes**

### *Version 1.0* **December 1***, 2015*

- Updated document to new standard template of Manitoba eHealth
- Updated name of service from earlier "DDS" or "CID" or "Health Hub" to "eHealth hub"
- Section 1.6: References
	- o Updated version number on reference documents
	- o Added reference to eHealth hub Assessment Information Addendum
- Section 2.1: Example Errors
	- o Moved section into requirements specification (AD 1).
- Section 3.2: Certification Environment
	- $\circ$  Moved the testing message replay tool information from assessment information addendum to assessment guide. Added as a new sub-section 3.2.1
	- $\circ$  Created section 3.2.1.2 detailing information on request parameters for the replay tool.
	- o Removed table for Test EMR IDs and Test Clinic IDs from sub-section 3.2.2; and added reference to addendum.
- Section 3.4: Applicant Assertions
	- o Added a new section to allow applicants to submit their assertion for the relevant requirements.
- Section 3.6: Test Scripts
	- $\circ$  Updated "steps" under test scripts C9, C10 and C11. Removed the details of the process requirements, since they are clearly mentioned in the Requirements document.
	- $\circ$  Updated the requirement references for all test scripts to match with the requirements table in the Requirements specification (AD 1)
	- $\circ$  Added new test scripts C13, C16, C17, C18, C19, C20, C26, C27 and C28.
- Section 5: Use Cases (erstwhile)
	- $\circ$  Moved use-cases to the requirements specification (AD 1) and removed from assessment guide.

### *Version 1.2* **February** *15, 2016*

Defined additional test patients for certification environment, under sub-section 3.2.3.

#### *Version 1.3* **September** *29, 2016*

• Updated test patients on test scripts C13, C15, C16, C17 and C18

### *Version 1.4 March 31, 2020*

- Updated document theme to new organizational visual identity
- Updated Manitoba eHealth to Shared Health to align with new organizational structure, including changes to the EMR Certification contact email address
- Updated Related Documents:

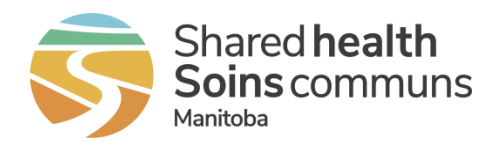

- o Removed Document IDs throughout document
- o Added Manitoba EMR Certification Baseline EMR Requirements Specification
- o Added eHealth\_hub Authentication Specification
- Updated Assertions Appendix
	- o Added eHealth hub Authentication Specification AUTH-004
- Added table references to all tables
- Removed previous Section 1 Overview description
- Removed previous Section 1.1 Laboratory Result Distribution Interface Objectives
- Removed previous Section 1.3 Intended Audience
- Removed previous Section 1.4 Acronyms
- Removed previous descriptions under Section 3 Assessment and Section 3.1 Assumption; replaced with current Section 2.1 Preparing for Product Assessment
- Removed all references of "(See the requirement in Requirements specification document AD 1)" in Section 2.7 Assessment Scenarios
- Updated all references from "eHealth\_hub Assessment Information Addendum (AD3)" to "addendum" in Section 2.7 Assessment Scenarios